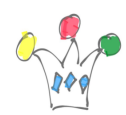

## Intro

Pour démontrer l'usage de Docs dans une application (avec la technique EMBED), voici une [intégration simple à une application APEX](https://apex.oracle.com/pls/apex/f?p=65218:59:5941263103032::NO:::) déjà existante .

# Accès au démonstrateur

Se [connecter sur le démonstrateur](https://apexea.oracle.com/pls/apex/f?p=331:100:11450463383170::NO:::) :

login: vision password: ll

- Aller dans *Customers*
- Cliquer sur un des clients existants (*Cephalon*, par exemple)
- Scroller vers le bas et cliquer sur *invoices*.

Pour des raisons de sécurité, il faudra peut-être faire glisser un pictogramme d'une zone vers une autre.

# Authentification

Dans ce cas particulier, c'est Apex qui a été utilisé pour le développement de l'application hôte. Comme Apex et Docs partagent le même I*dentity Domain*, on bénéficie naturellement du SSO.

S'il s'agit d'une application en *on-premise*, développée avec une autre technologie, il faut se rappeler qu[e Oracle Service Cloud peut être paramétré en Service Provider, au](http://iamwcew.fr.oracle.com/blog/index.php/configuration-de-oracle-docs-en-service-provider-saml/) [sens SAML.](http://iamwcew.fr.oracle.com/blog/index.php/configuration-de-oracle-docs-en-service-provider-saml/) Par exemple, l'utilisateur s'authentifie su un ADFS en interne, et sera reconnu automatiquement sur Oracle Docs.

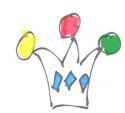

### Annexes

#### Tag html utilisé:

 $\leq$ iframe

```
SRC= »https://XXXXXXXXX.documents.us2.oraclecloud.com/documents/embed/link/XX
XXXXXX/folder/F2855E3537C78580E8114B29CFDB/_Invoices » width= »100% »
height= *450 » frameborder= *0« > \lt/iframe>
```
### Code PLSQL ajouté à l'application pour générer le tag iframe

```
DECLARE
   folder VARCHAR2(200);
BEGIN
   select CUSTOMER_FLEX_01
   into folder
   from EBA_CUST_CUSTOMERS
 where id = :P50 id;
   htp.p('<iframe SRC="https://<tenant>.documents.us2.oracleclo
ud.com/documents/embed' || folder ||'" width="100%" height="450"
  frameborder="0"> </iframe>');
END;
```
### Author

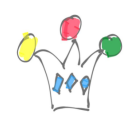

Intégration EMBED Oracle Docs dans une application Apex | 3

#### [Patrick](http://gpmfactory.com/index.php/author/admin8700/)

GPM Factory